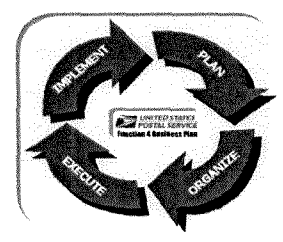

DO NOT ALTER THE STRUCTURE OF THIS WORKBOOK APPLICATION BY DELETING WORKSHEET TABS

# **FUNCTION <sup>4</sup> BUSINESS PLAN** -

# **ON-SITE REVIEW AND EXIT PACKAGE**

Annette Raney, Manager, Customer Service Support --- 202-268-4307

#### **PLEASE COMPLETE THE GENERAL HEADER INFORMATION BELOW BEFORE PRINTING**

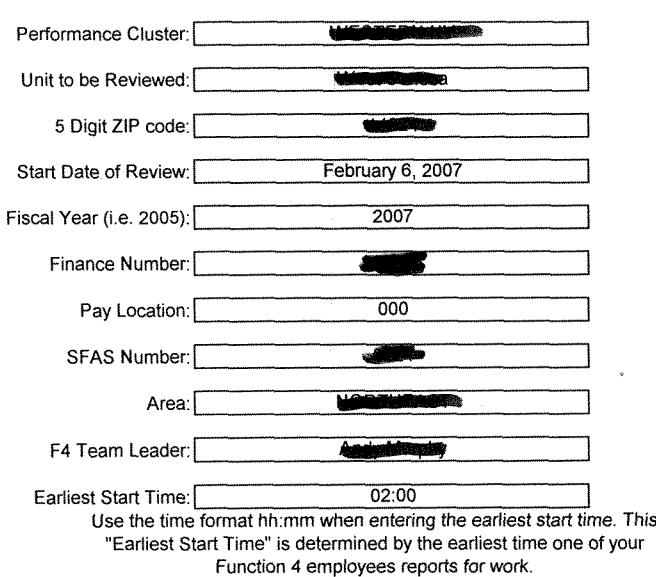

#### **INSTRUCTIONS**

- 1. The objective of this file is to create a Standardized Function 4 On-Site Review Exit Package. It contains forms to assist the F4 On-Site Review team in planning the review, collecting data, and organizing the results in an easy to use format
- 2. The package is a set of forms used to collect necessary data for the on-site review. The forms can be printed out and completed manually or completed electronically from your computer.
- 3. Use the Master Control Panel to help guide you through the process and workbook.
- 4. Be sure to complete all general header information FIRST.
- 5. Use the "Checklist" to help you manage the task associated with an on-site review; and track the collection of data.
- 6. Complete the Unit Fact Sheet before starting the review to aid with the staffing and scheduling of the review team.
- 7. Inside the Master Control Panel use the selector buttons and choose which forms you wish to print. Some of the worksheets print out more than one page.
- 8. Do not alter the structure of this workbook application by deleting worksheet tabs.
- 9. Control-Shift-J will call up the Sheet Jumper

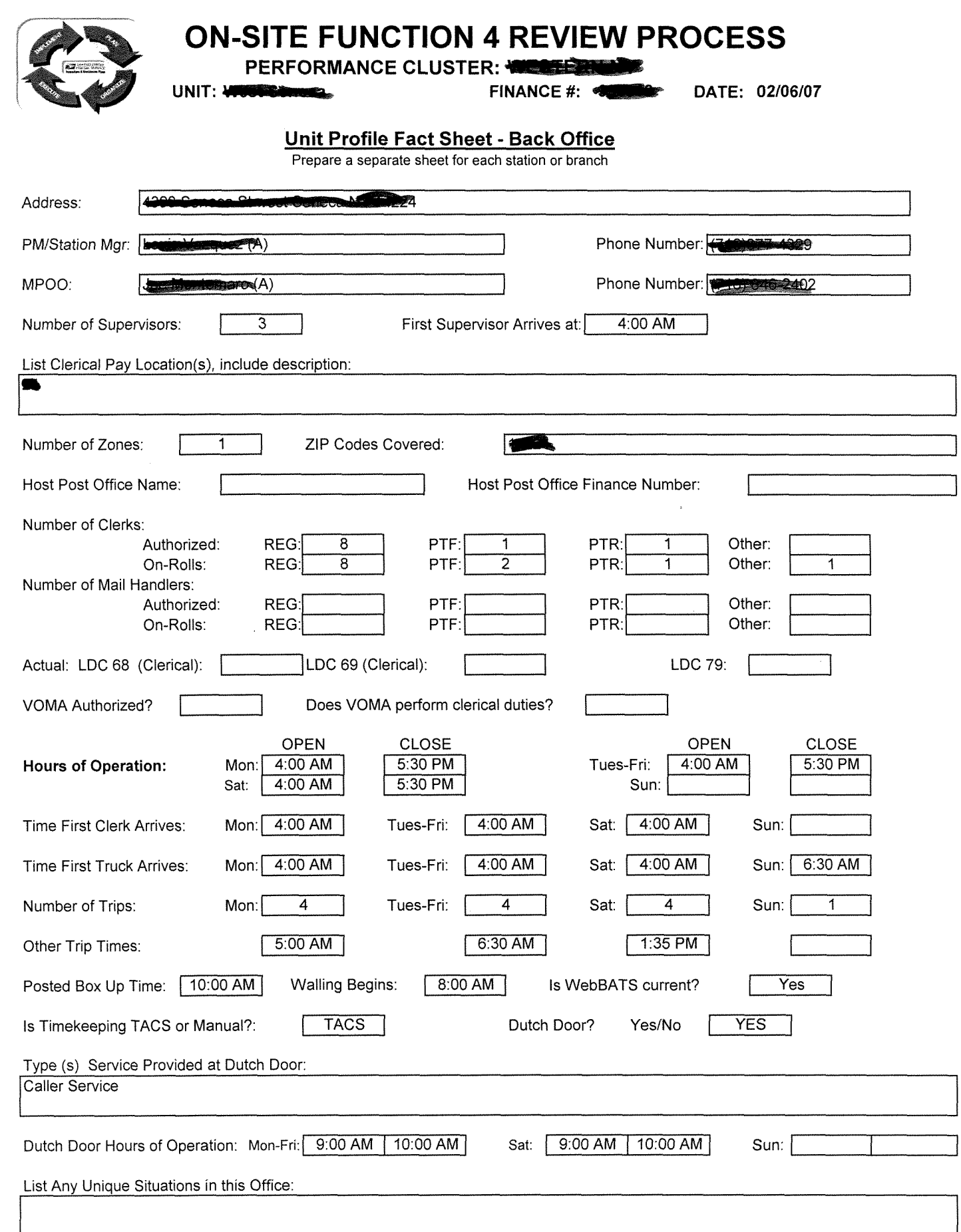

 $\rightarrow$ 

1

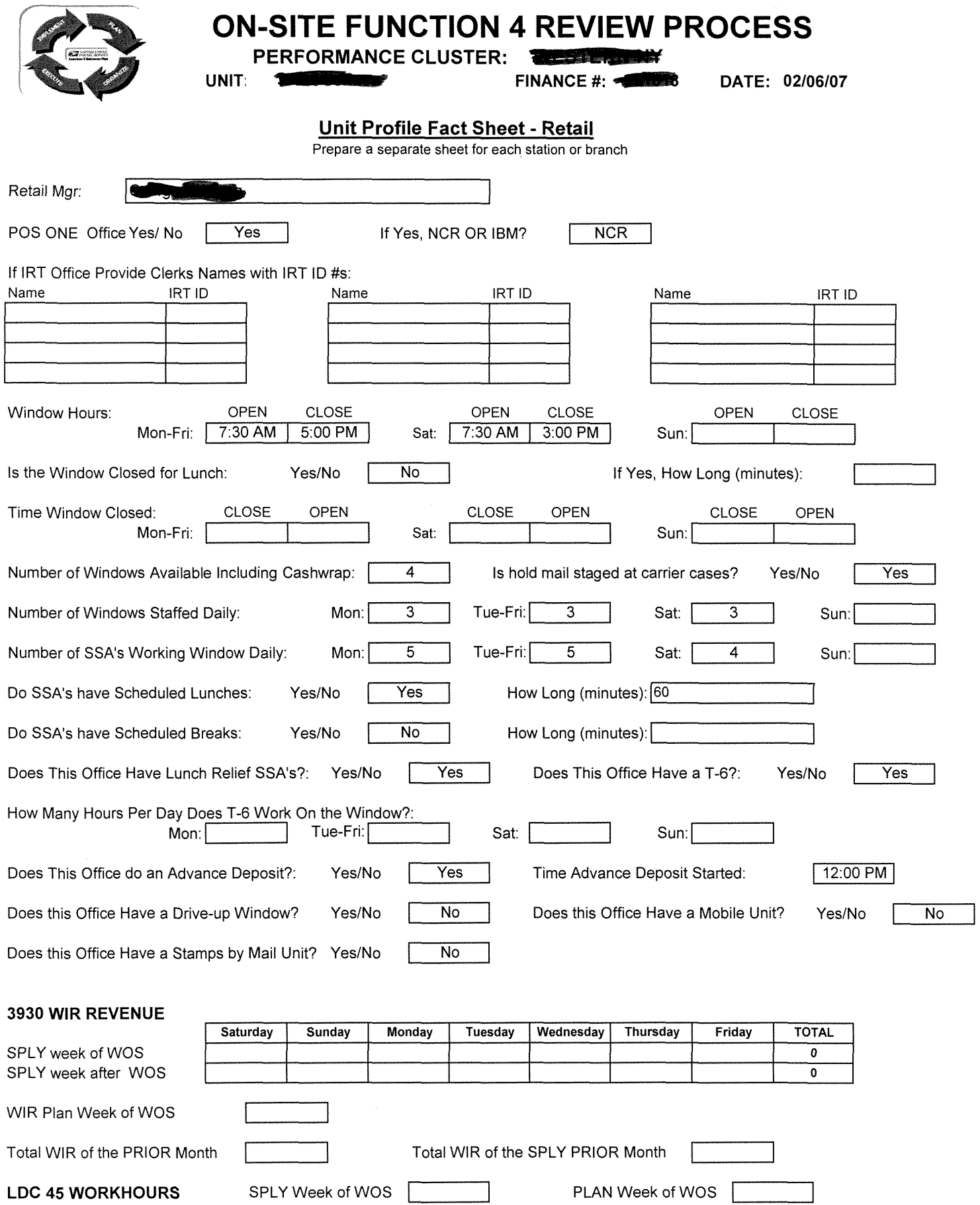

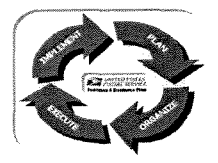

# **ON-SITE FUNCTION 4 REVIEW PROCESS** ON-SITE FUNCTION 4 REVIET<br>PERFORMANCE CLUSTER:<br>UNIT: New PERECEPTION

**1990 PERFORMANCE CLUSTER:** • THE MANCE #. **•** DATE: **ISBN 9-1990 PERFORMANCE** #. **•** DATE: **CONSTITUTE:** 

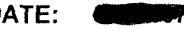

#### Unit Profile Fact Sheet - Retail

Prepare a separate sheet for each station or branch

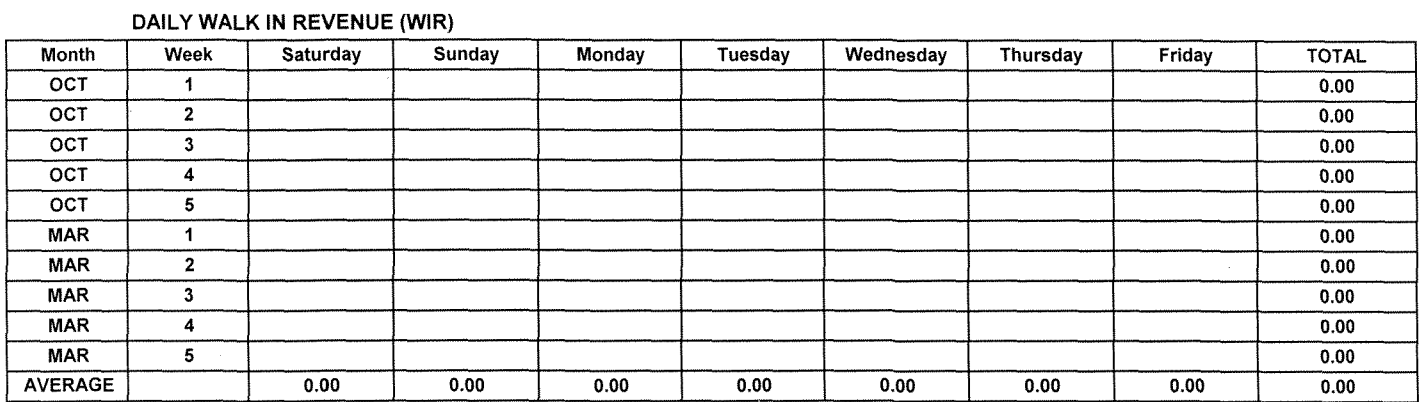

#### DAILY LDC 45 WORKHOURS

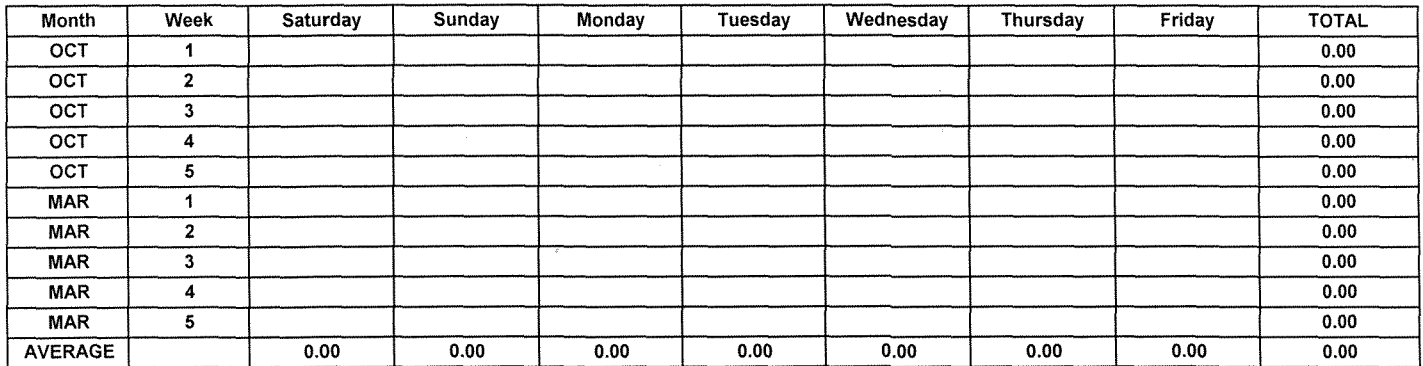

List Any Unique Retail Situations in this Office (such as regular LARGE Stamp Sales):

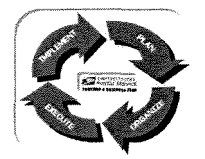

# **ON-SITE FUNCTION 4 REVIEW PROCESS**<br>
PERFORMANCE CLUSTER:

**UNIT:'.** FINANCE #: **•••** DATE: 02/06/07

#### ROVER INPUT SHEET-Cell Separation Worksheet

LDC 43 - The productivity rates assigned to the unit are established based on the number of valid separations on the letter and flat cases. The number of separations also allocates the set up time, spread time, and pull down time for the unit. For AWPS Authorized Cells, 500 rented PO boxes equal 1 Route Equivalent (RTE). Each firm/caller/ other separation must receive 50+ pieces of mail per day to qualify for an authorized cell on the distribution case.

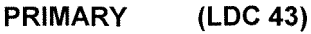

Number of city routes

Number of rural routes

Number of highway contract routes

Number of PO box route equivalents (1 cell for every 500 rented)

Number of firms/caller/other separations receiving 50+ pieces a day\*

#### Total Cell Separations for LDC 43

Actual Cells Letter Case Flat Case

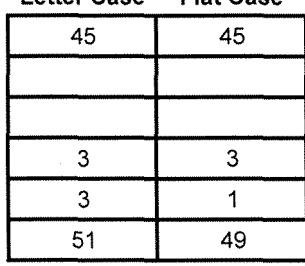

#### AWPS Authorized Cells Letter Case Flat Case

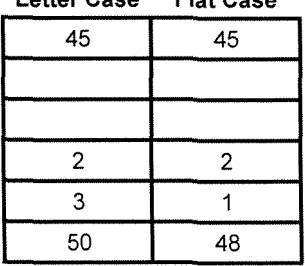

PO Box "route equivalents" are separations into which clerks distribute mail to be walled in the Po Box section.

'If there is more than one distribution case, add piecas from each case to determine if that cell receives 50+ pieces. ON BACK OF THIS SHEET RECORD THE NAMES OF ALL PAID CALLER FIRMS AND OTHER SEPARATION THAT CELL SEPARATION CREDIT IS GIVEN

#### SECONDARY (LDC 43)

Number of city routes

Number of rural routes

Number of highway contract routes

Number of PO box route equivalents (1 cell for every 500 rented)

Number of firms/caller/other separations receiving 50+ pieces a day\*

#### Total Cell Separations for LDC 43

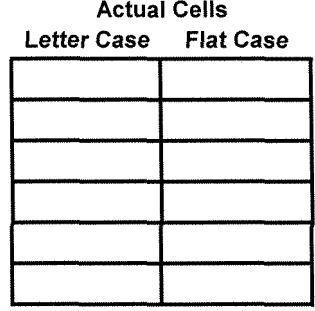

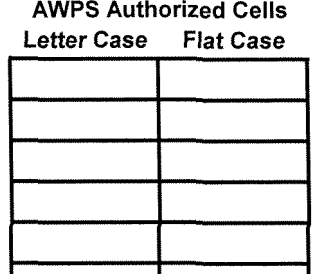

In large offices where different zips are apportioned to different cases, you may use the secondary designator in AWPS to establish specific productivities and provide for allied time. In offices where a true secondary operation exists ascertain the authorized cells based on the number of separations receiving 50+ pieces a day. To improve efficiency, every effort should be made to eliminate secondary cases.

LDC 44 - Record the number of letter and flat separations used on a case located specifically in the box section to separate the box sections after letter and flats are received from LDC 43. This information is used to establish productivity rates for letter and flat distribution in the box section. A dedicated LDC 44 Distribution case should be discouraged. In most instances, all pieces should be finalized on the first handling in LDC 43. If one is authorized you must eastablish a spread and pull down time.Do not count cells previously counted in LDC 43.

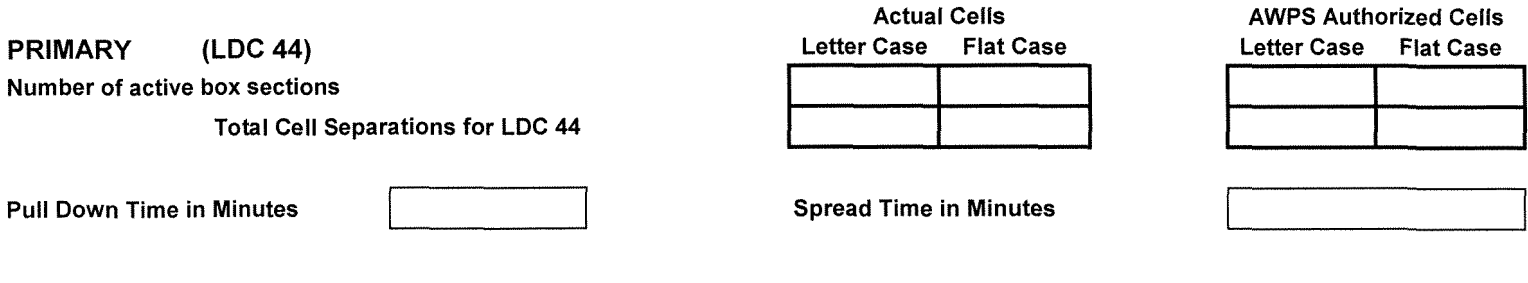

#### Comments:

Firms: For letters; Bank Of America, Two separations for 12 callers and flats 1 separation for all callers.

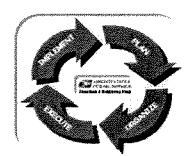

**PERFORMANCE CLUSTER:** 

UNIT: **We have a set of the set of the set of the set of the DATE: 02/06/07** 

#### **CUSTOMER SERVICE VOLUME RECORDING WORKSHEET**

#### **MANUAL VOLUME RECORDING WORKSHEET**

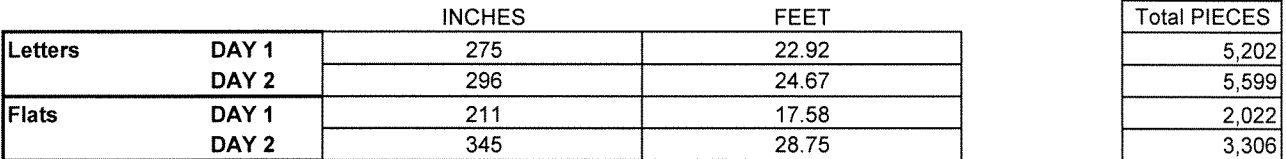

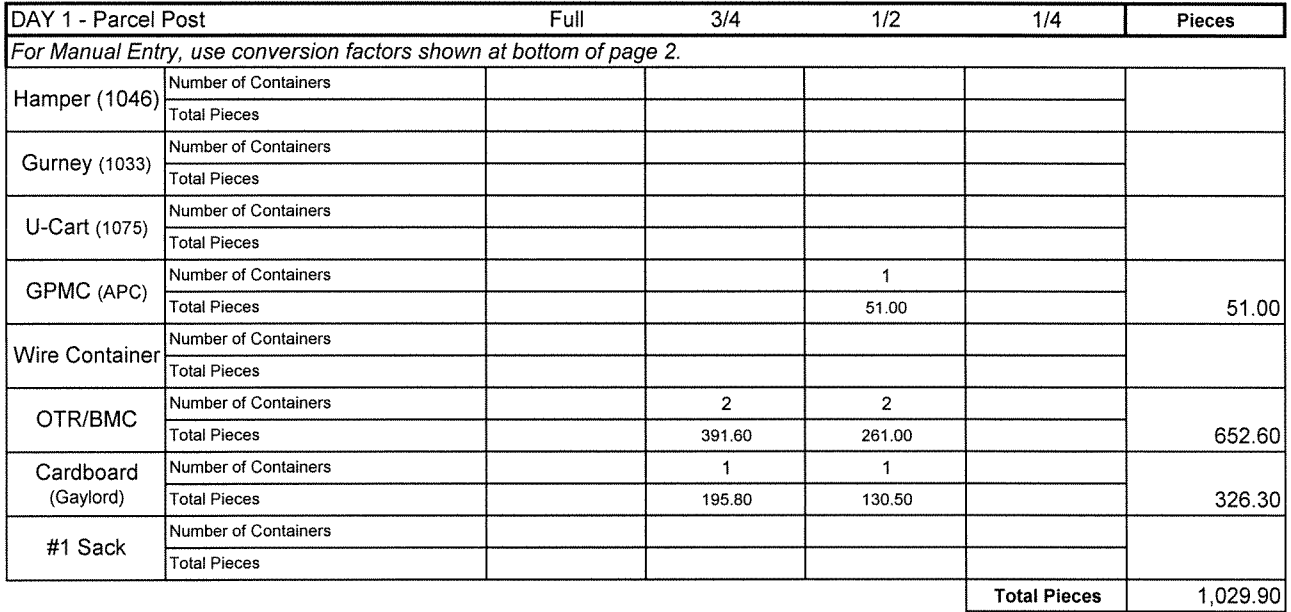

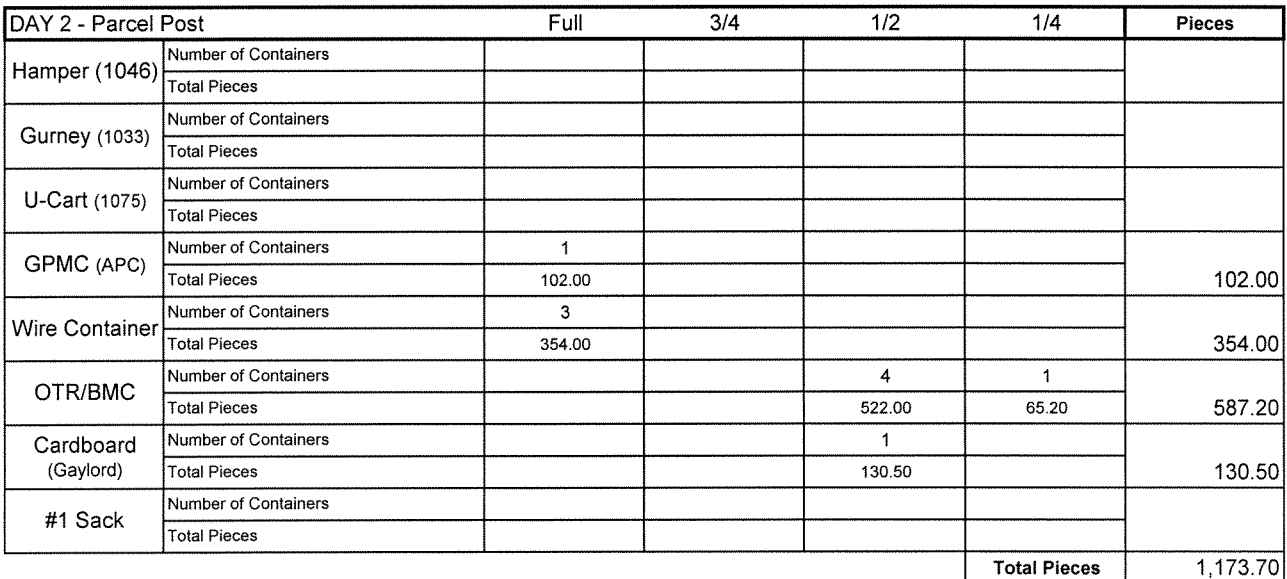

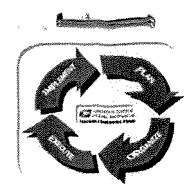

# **ON-SITE FUNCTION 4 REVIEW PROCESS** PERFORMANCE CLUSTER: **1Ii -. ON-SITE FUNCTION 4 REVIEW PROCESS**<br>PERFORMANCE CLUSTER: WE SAVE TIN #:<br>DATE: 02/06/07

#### CUSTOMER SERVICE VOLUME RECORDING WORKSHEET

#### MANUAL VOLUME RECORDING WORKSHEET

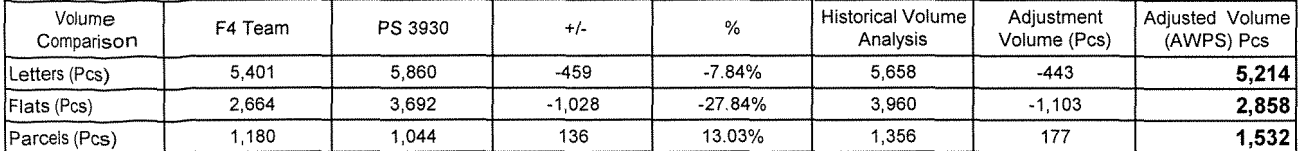

78

88.37%

y

If adjustment percentage exceeds plus or minus 100%, PS 3930 volumes are suspect.

Average Daily Nbr Parcels from 8125:

DPS percentage:

AFSM 100 Sortation (Y or N):

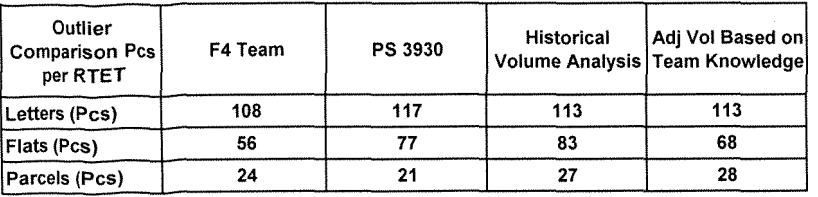

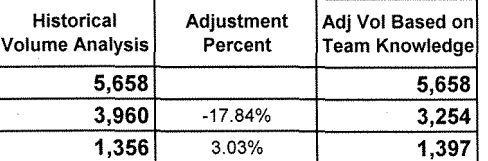

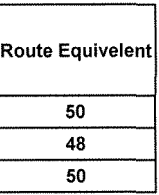

OBSERVATION OF RECORDING METHODS-

No measuring devise is used, all mail is eye balled. All total curtailed volume is included in the total recorded volumes, the office counts SPR'S as flat volume.

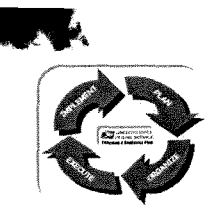

PERFORMANCE **CLUSTER:.... 1&1** UNIT: **lilli\_C.** FIN #: .... DATE:

02/06/07

#### CUSTOMER SERVICE VOLUME RECORDING WORKSHEET

#### BOX VOLUME RECORDING WORKSHEET

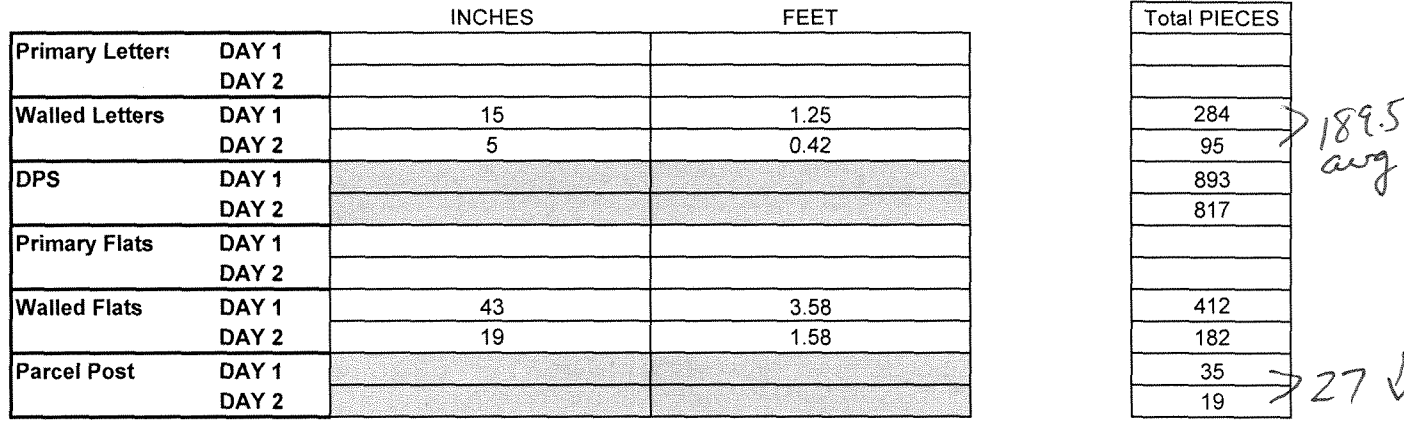

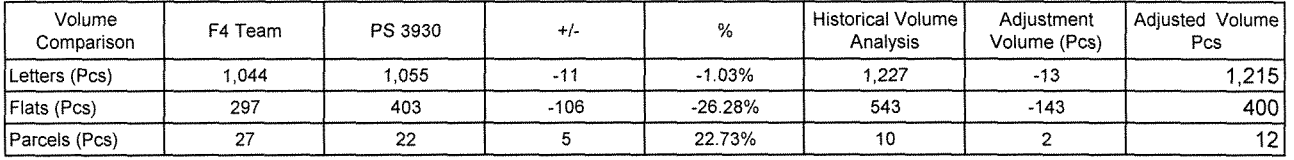

If adjustment percentage exceeds plus or minus 100%, PS 3930 volumes are suspect.

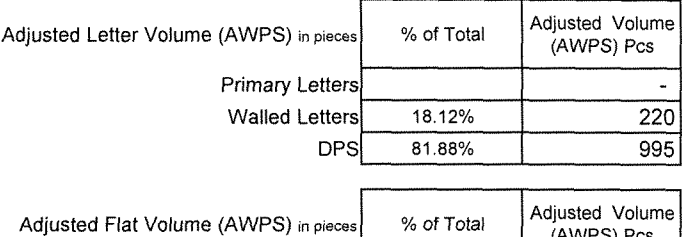

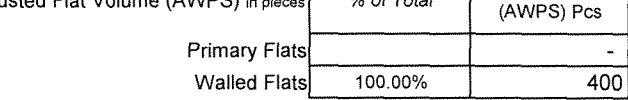

#### National Container Conversion Rate (Parcels)

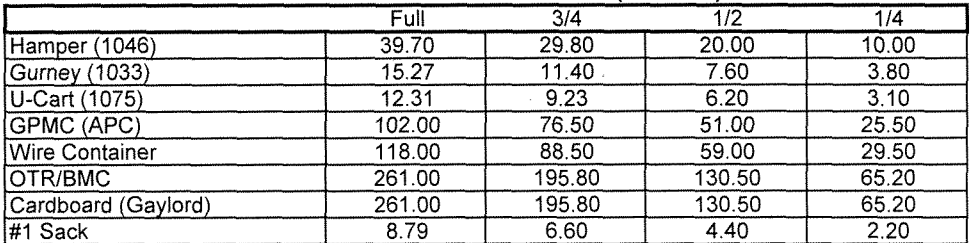

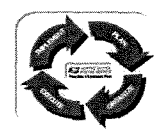

# **ON-SITE FUNCTION 4 REVIEW PROCESS** E FUNCTION 4 REVIEW<br>PERFORMANCE CLUSTER:

PERFORMANCE CLUSTER: **We have also provided to the PERFORMANCE CLUSTER:**  $\frac{1}{2}$  DATE: 2/6/07

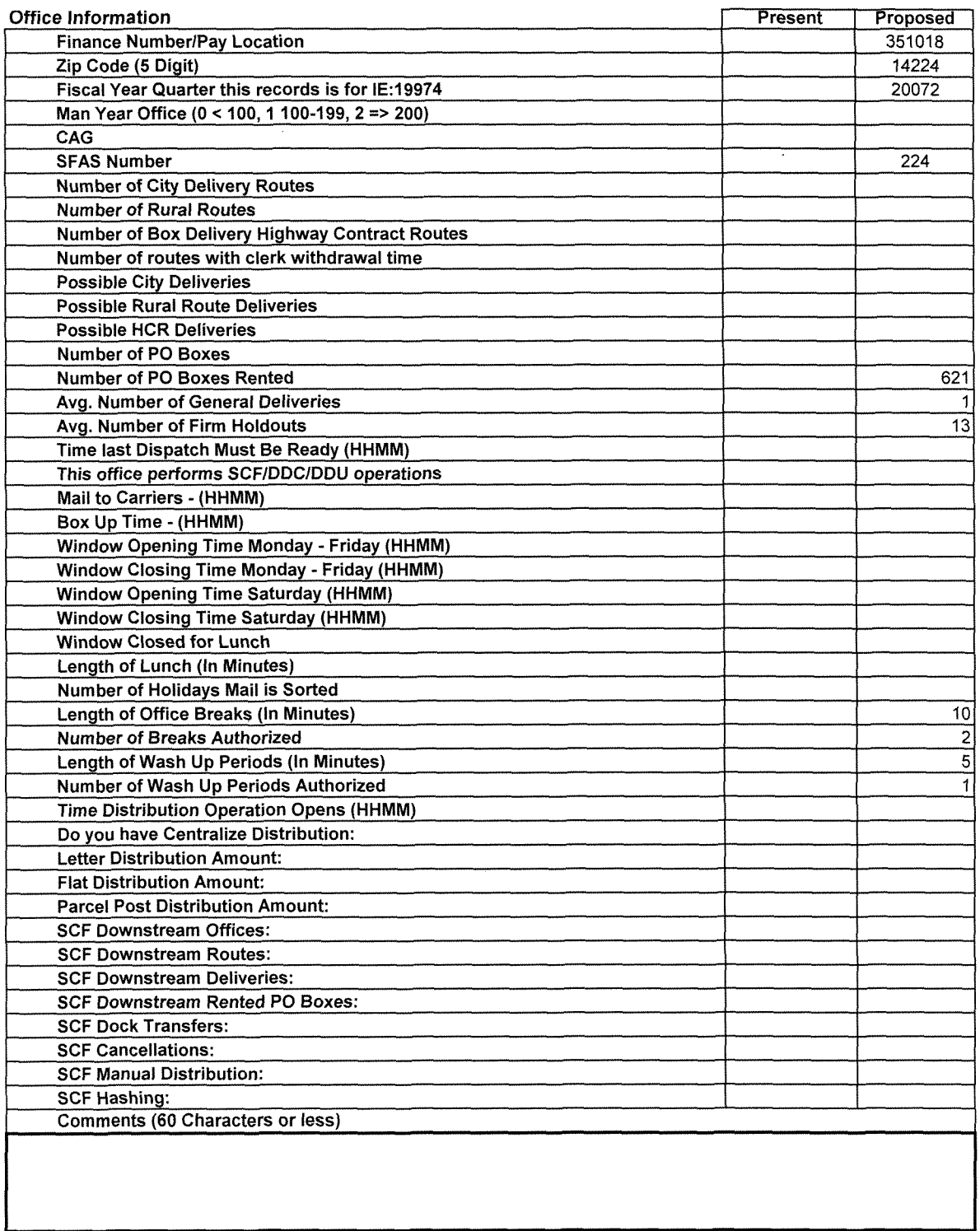

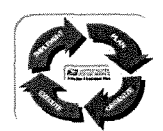

# **ON-SITE FUNCTION 4 REVIEW PROCESS** PERFORMANCE **CLUSTER:......1i'**

UNIT: FIN #: **7 •** DATE: 2/6/01

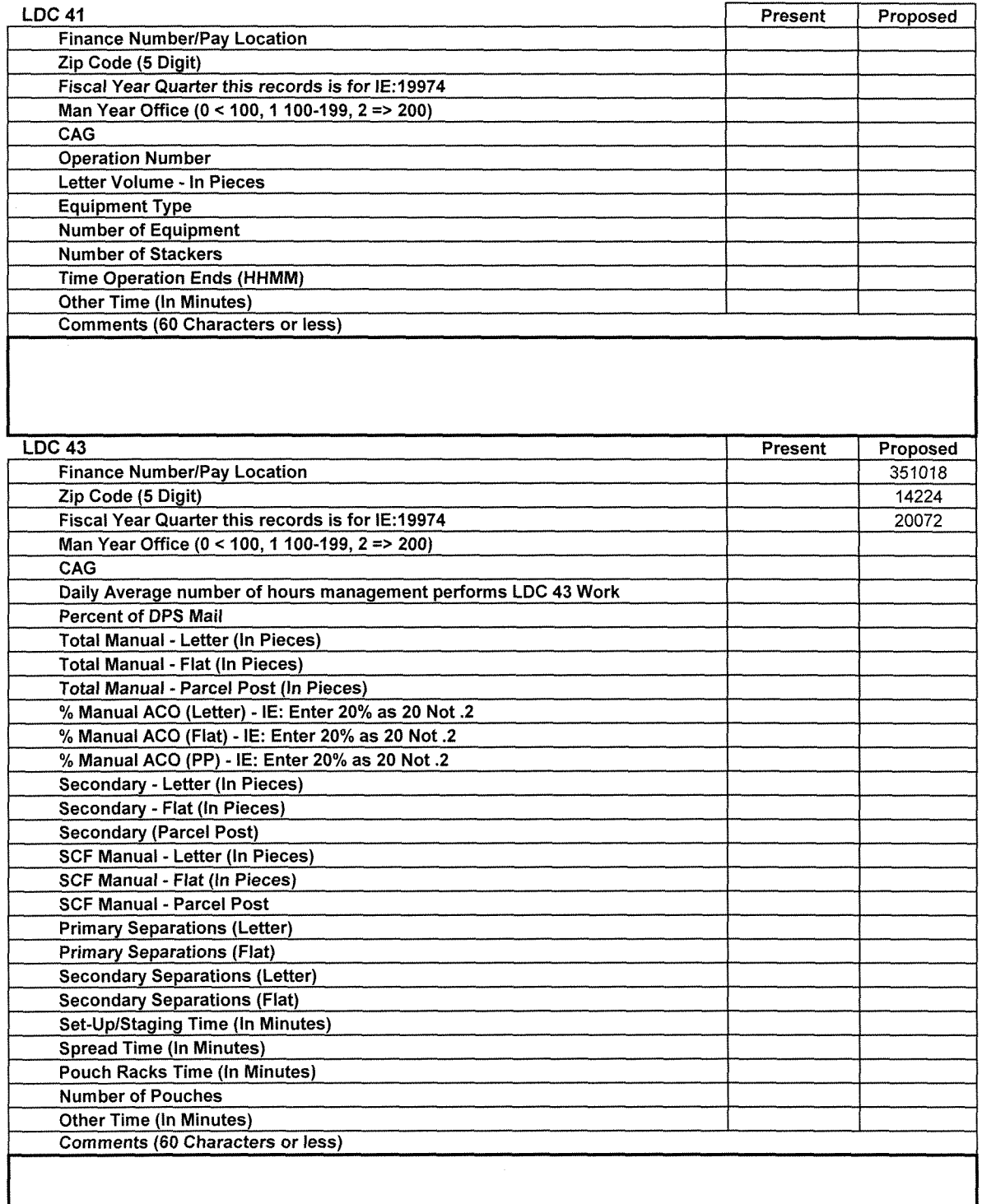

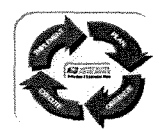

**PERFORMANCE CLUSTER:**<br>FIN #: UNIT: **Ann I Bernard Community** FIN #: **IN ACTE: 2/6/07** 

#### Remote Office Verification Electronic Retrieval (R.O,V.E.R.)

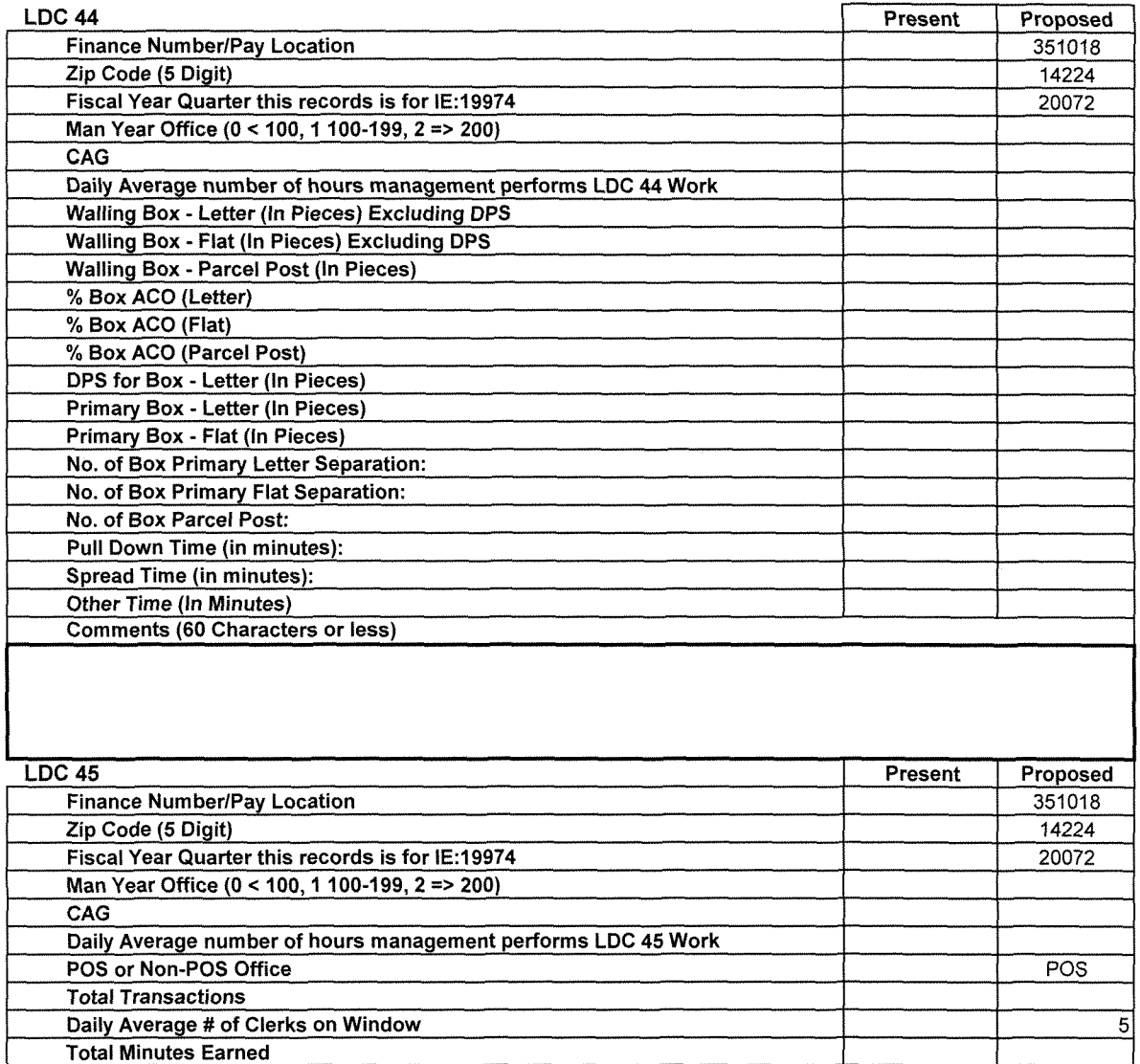

Business Days Other Time (In Minutes)

Comments (60 Characters or less)

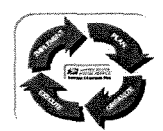

**PERFORMANCE CLUSTER: WE CAN ARREST MODEL 2/6/07**<br> **EIN #: SPANITY** DATE: 2/6/07

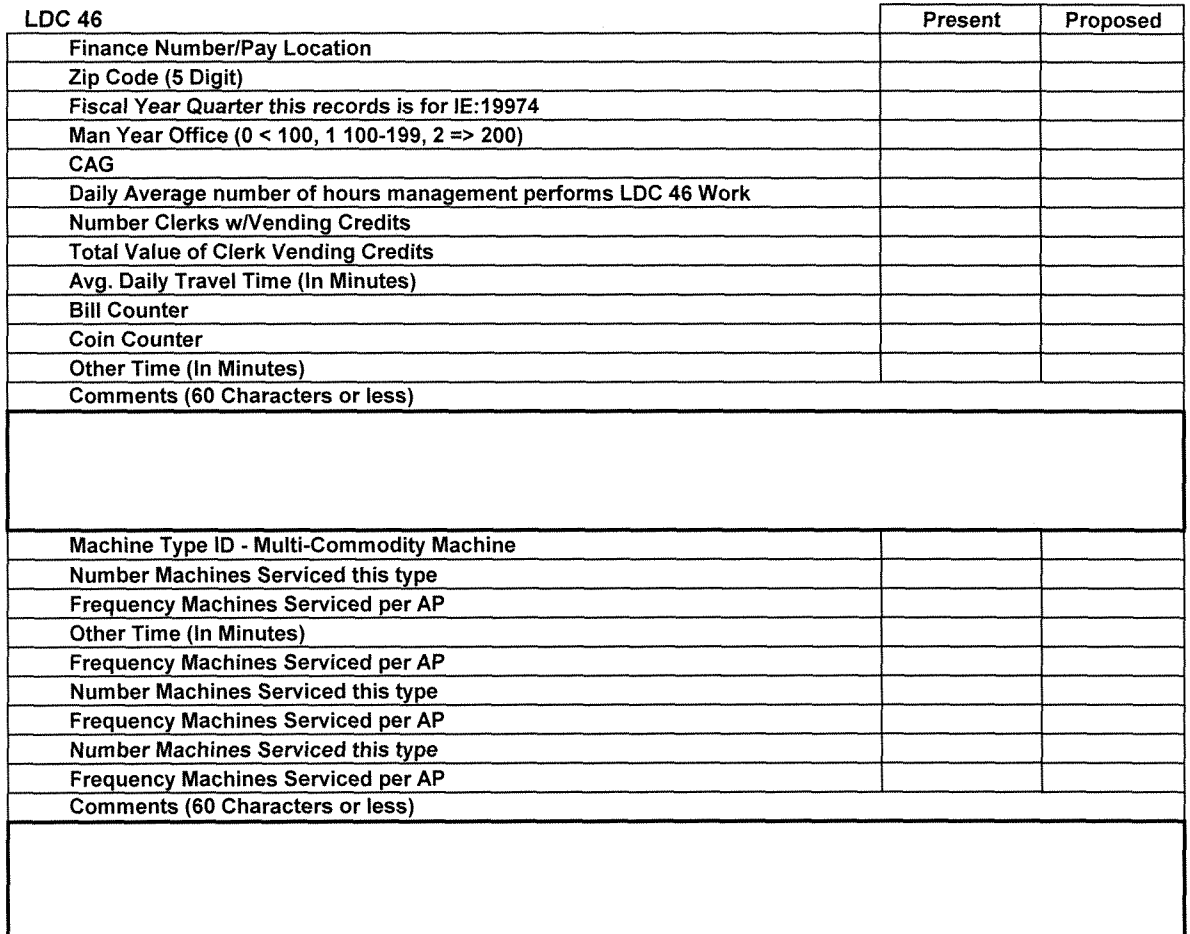

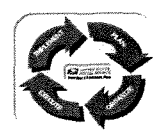

PERFORMANCE CLUSTER: **3 •** UNIT: **'?J ' <sup>J</sup> <sup>1</sup>** FIN #: <sup>I</sup> **I.** DATE: 2/6/07

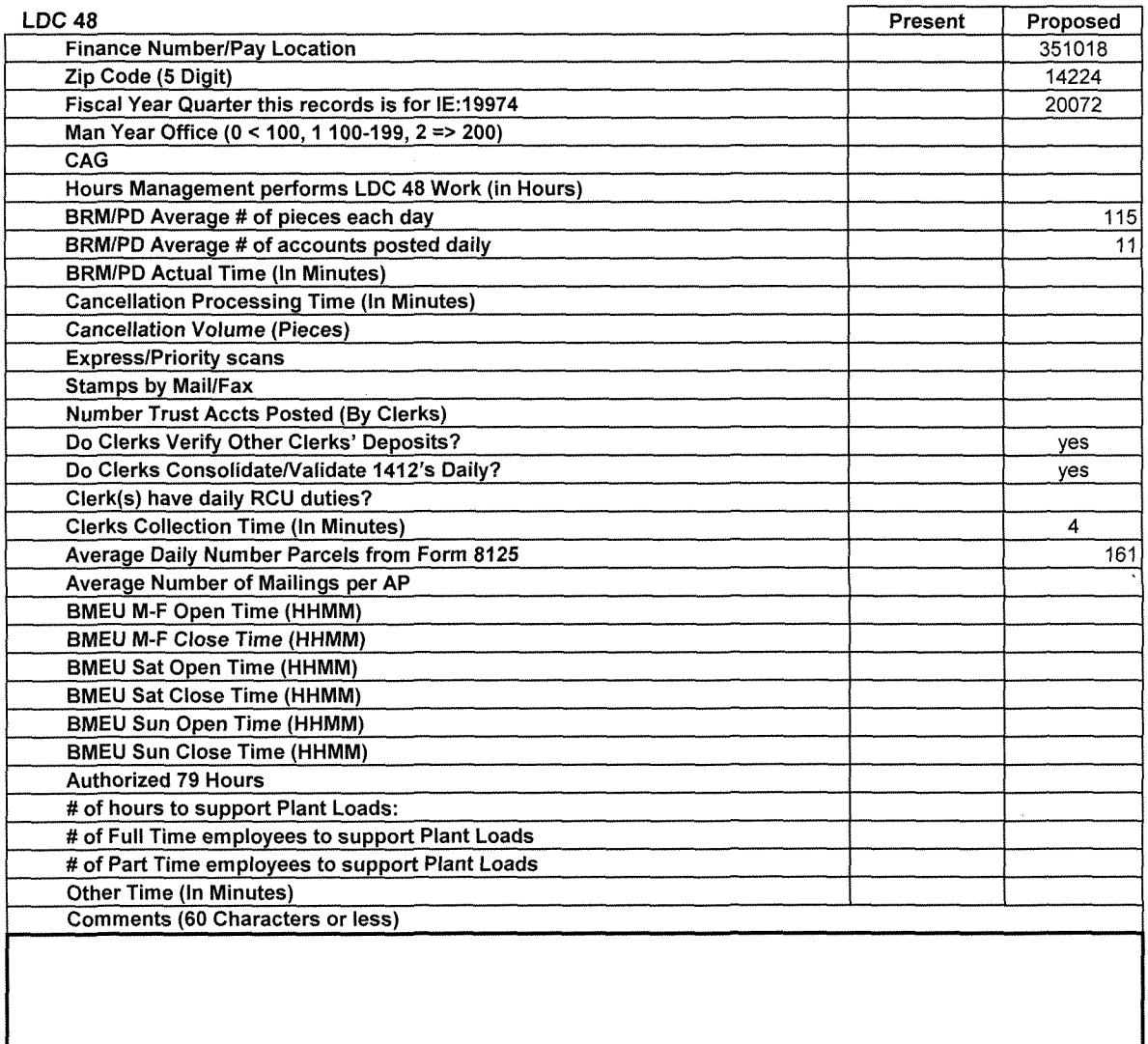

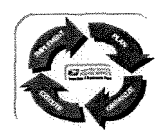

**PERFORMANCE CLUSTER:**  $\frac{1}{2}$  **DATE:** 2/6/07

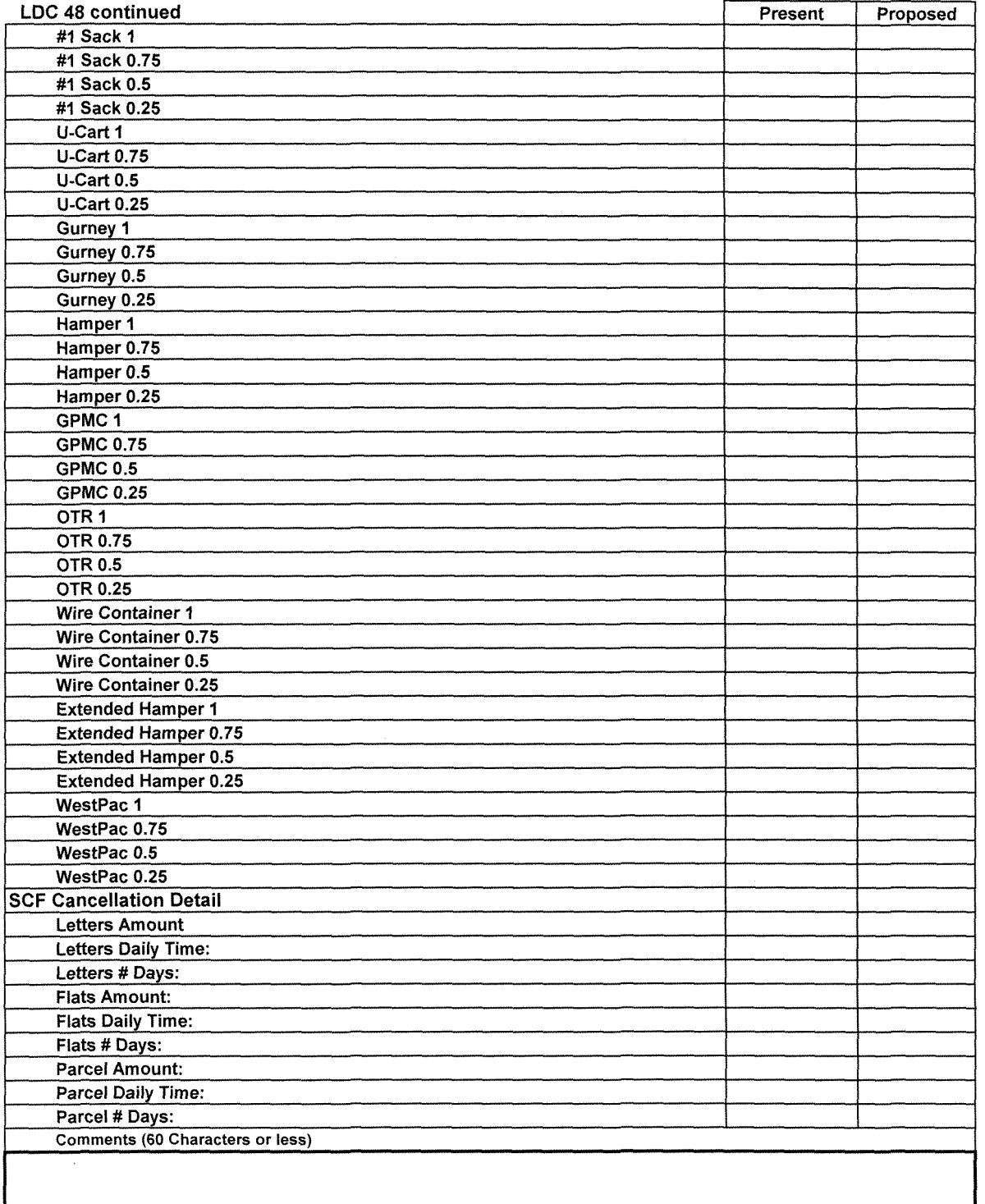

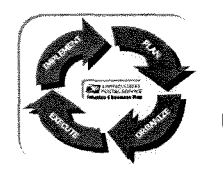

**PERFORMANCE CLUSTER: 'II I I : UNIT:. .-.. Fin#: • Date: 02/06/07**

#### **Mail Arrival Profile**

**Day 1 or 2:**

**TRIP # Please Enter the Date this Data was Collected:** 6-Feb

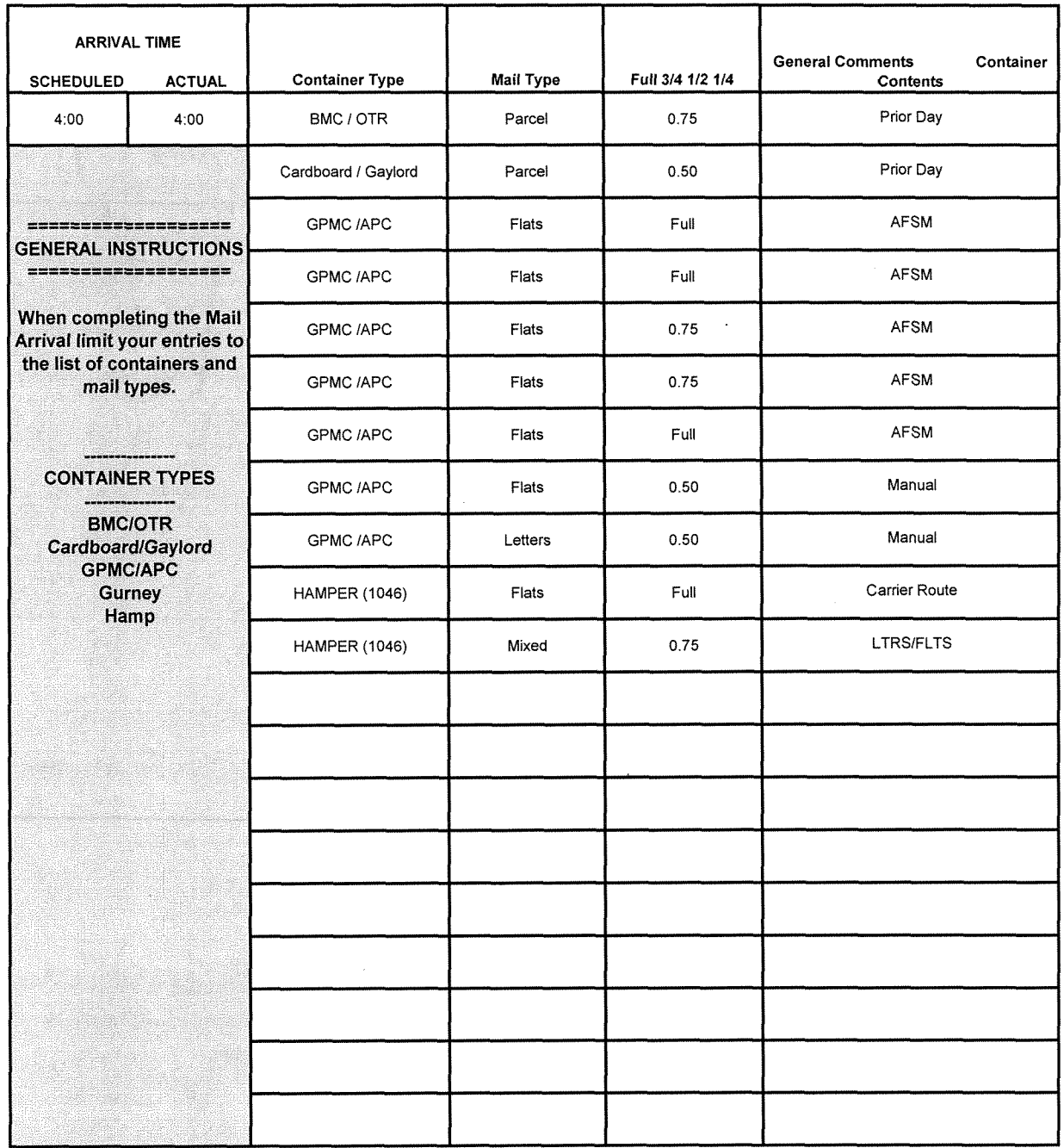

'lie og et allian v

#### DATA COLLECTION SHEET

II I<br>September

#### **Mail Arrival Profile**

TRIP #

 $\overline{2}$ 

Please Enter the Date this Data was Collected:  $\overline{\hspace{1.5cm} \text{6-Feb}}$ 

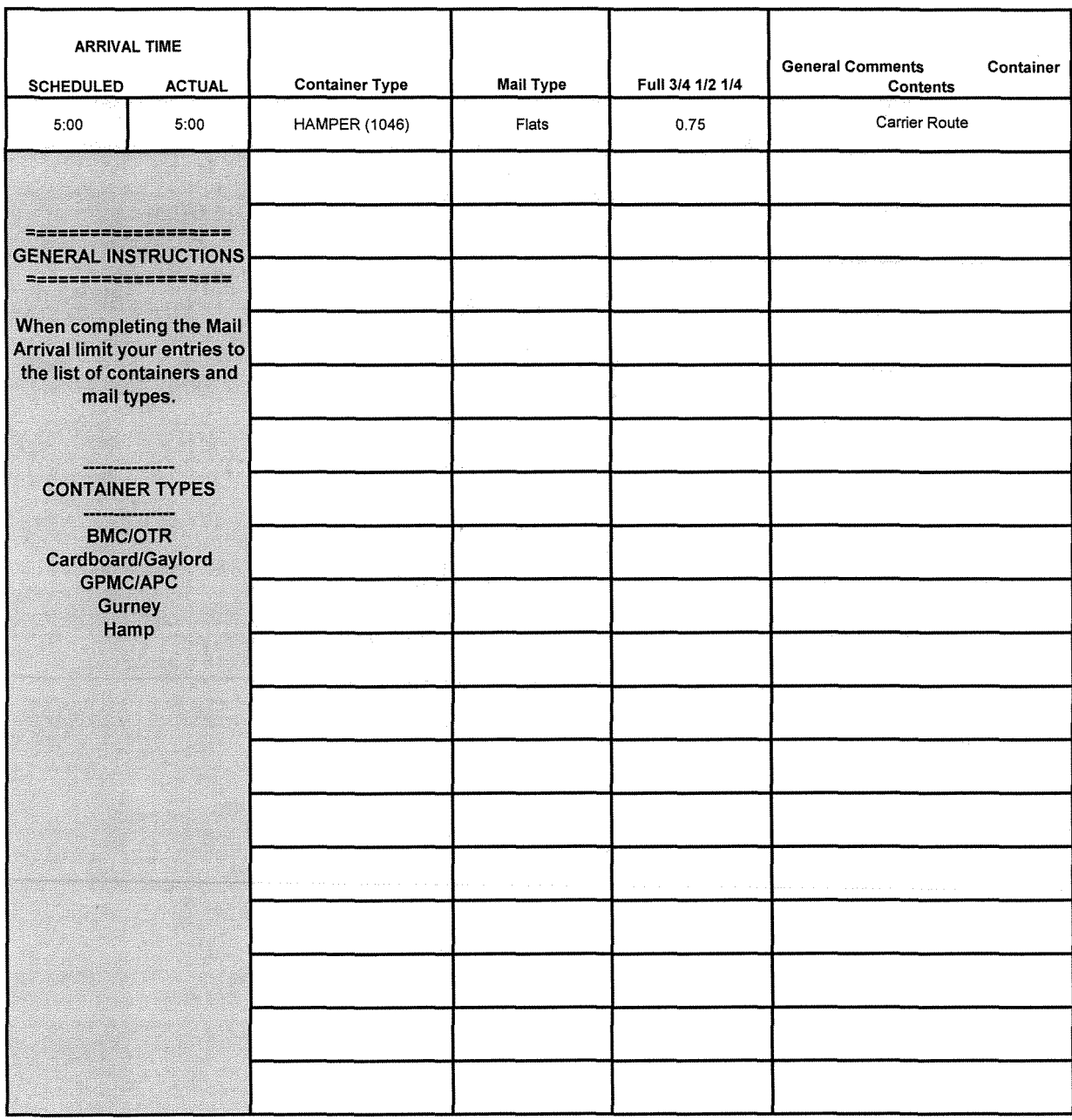

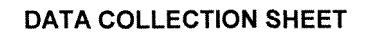

**\_. I:**

#### **Mail Arrival Profile**

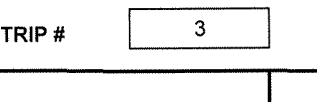

 $\mathsf{r}$ 

**•**

**J**

**Please Enter the Date this Data was Collected:** *1,-* .;;;;2/..:.;6/.;;;;2.;..00,-,-,71

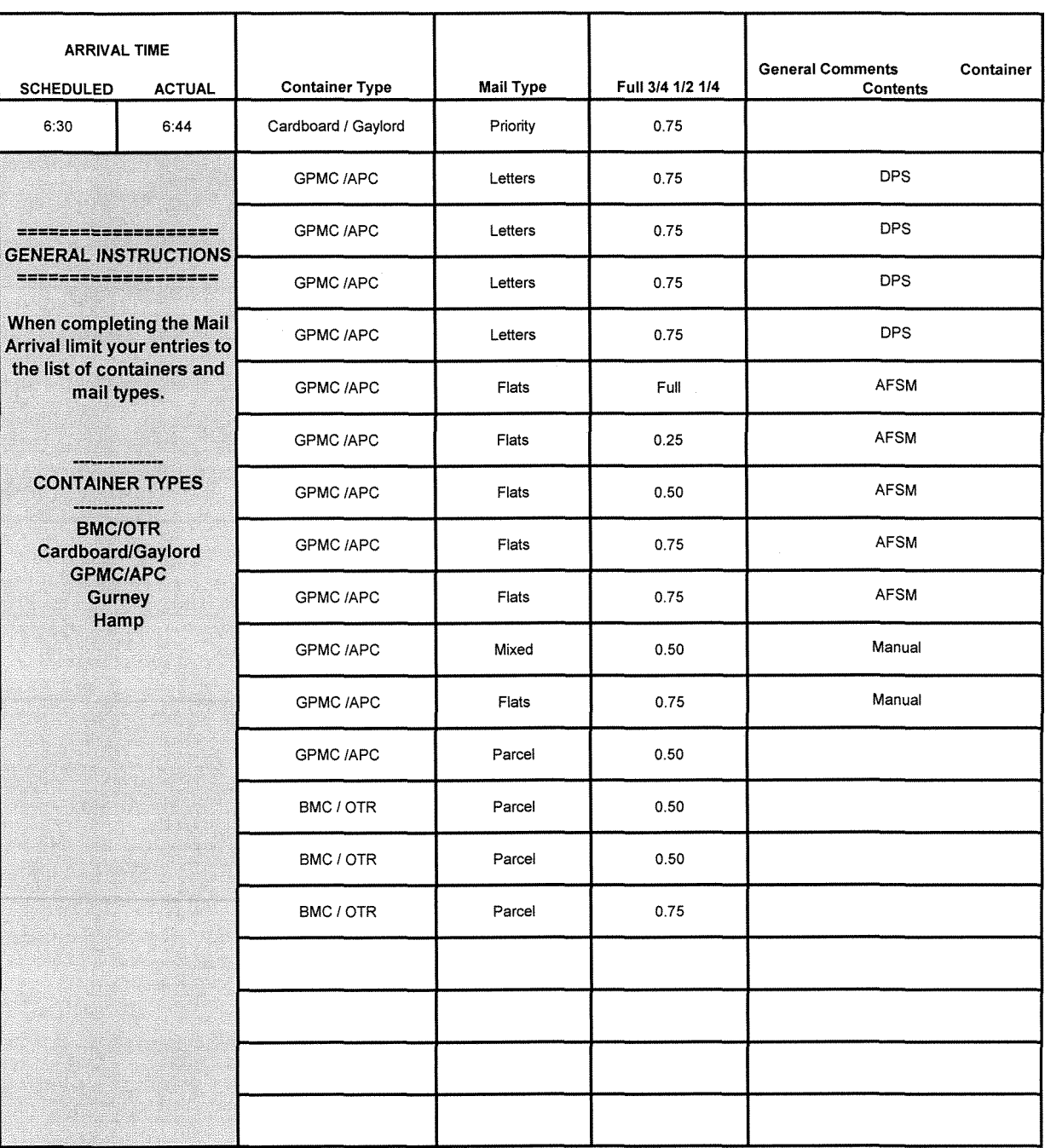

**• 19**

#### **DATA COLLECTION SHEET**

**:rIUP**

#### **Mail Arrival Profile**

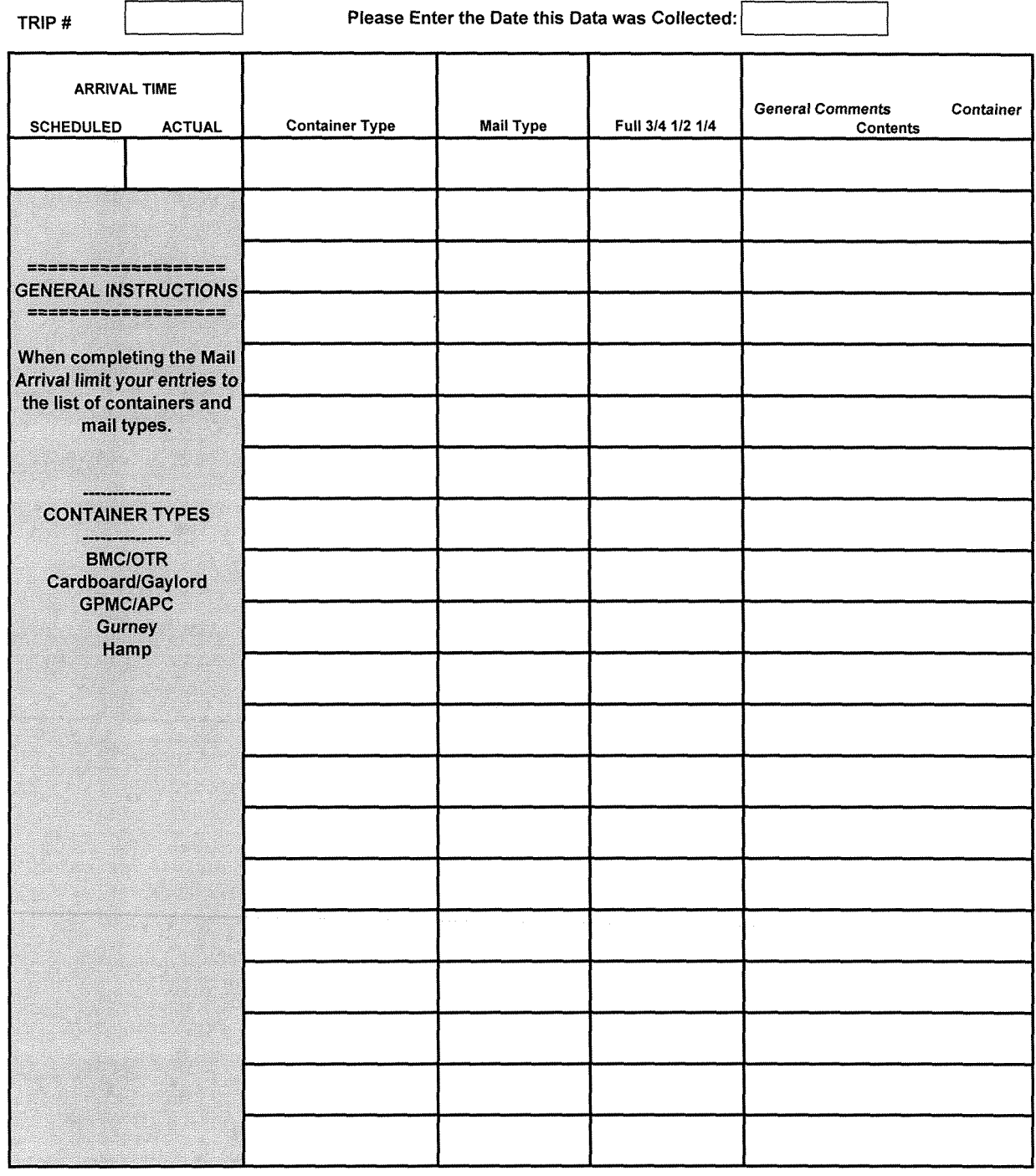

ı

 $\sim$ 

#### **,u ...n: DATA COLLECTION SHEET**

**• fa**

#### **Mail Arrival Profile**

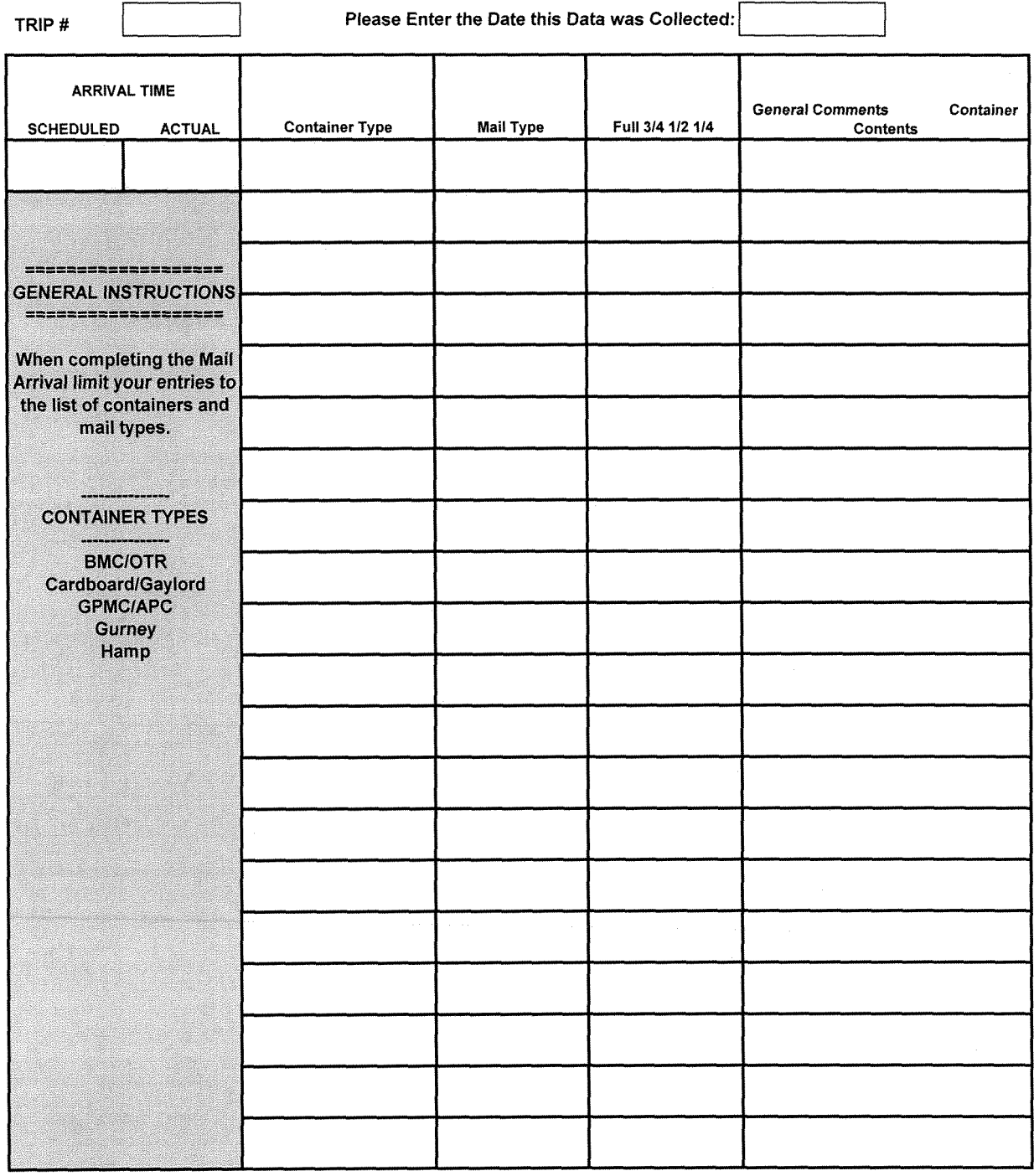

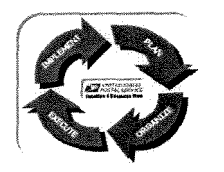

**PERFORMANCE CLUSTER:** 2

**UNIT: <sup>j</sup> II N <sup>I</sup> Fin#: "Wk. Date: 02/06/07**

#### **Mail Arrival Profile**

Day 1 or 2:

Day 1 or 2 :  $\begin{array}{|l|l|} \hline 1&1&1\ \hline &1&1&1\ \hline \end{array}$  Please Enter the Date this Data was Collected:  $\begin{array}{|l|} \hline &7-Feb&1\ \hline \end{array}$ 

ARRIVAL TIME General Comments Container Container Type | Mail Type | Full 3/4 1/2 1/4 **SCHEDULED ACTUAL**  $4:00$  $4:00$ GPMC/APC | Parcel | Full Wire Container | Parcel | Full Cardboard 1Gaylord Priority *0.75* ===================== **GENERAL INSTRUCTIONS** =================== Cardboard / Gaylord **Parcel 1 0.50** When completing the Mail Wire Container **Flats Carrier Route Carrier Route** Arrival limit your entries to the list of containers and BMC/OTR **Parcel 0.50** Prior Day mail types. BMC/OTR Parcel *0.50* Prior Day **CONTAINER TYPES** HAMPER *(1046)* Flats *0.75* Carrier Route **BMC/OTR** GPMC /APC | Flats | 0.75 Manual Cardboard/Gaylord **GPMC/APC** GPMC/APC Letters *0.50* Manual **Gurney** Hamper **Pallets** Sack #1 U-Cart **Wire Containers MAIL TYPES** Letters Flats **Parcels** Priority **SPRS**